# МЕДИАГРАМОТНОСТЬ

Часть 1. Как жить в медиамире

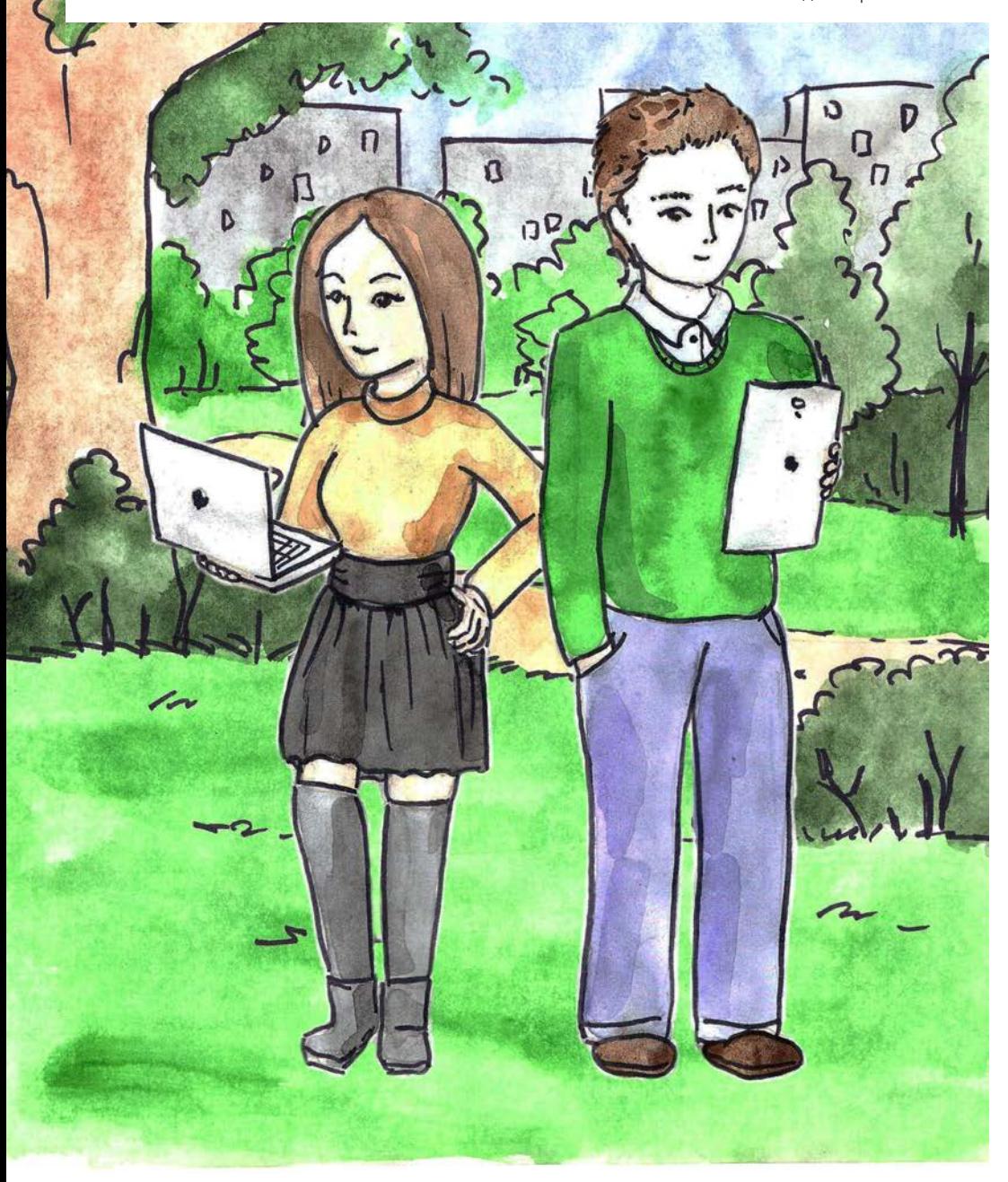

**Автор:** к.пед.наук. Денис ДУБОВЕР.

**Редактор:** Анастасия КУЗЁМА.

**Иллюстрации:** Марина БАСАЙ, Александр БЕЛОДЕД, Кристина ЕСИКОВА.

### **Дизайн и верстка:**

Илья ДУДАКОВ, Андрей ЮРЧЕНКО, Валерия БЕССМЕРТНАЯ.

Донской государственный технический университет, Областной центр медиаграмотности. Ростов-на-Дону, 2015 г.

Пособие по медиа-информационной грамотности ориентировано как на широкий круг читателей, так и на студентов профильных факультетов медиакоммуникаций и журналистики и изучающих такие дисциплины, как «Медиа-информационная грамотность», «Культура медиапотребления». Первая часть пособия «Медиаграмотность: жизнь в медиамире» рассказывает об универсальных и эффективных способах работы с информацией разного уровня. Это и понимание новостных и информационных сообщений СМИ, и социальных медиа, умение эффективно и безопасно находиться в информационной среде социальных сетей, находить и критически осмысливать источники информации, работать с электронными финансами, противостоять угрозам глобальной медиасферы. Кроме этого, в пособии уделяется особое внимание проблеме детского интернета и «родительского контроля» над медиаповедением детей и подростков.

Все упоминания коммерческих продуктов, брендов и услуг не являются рекламой.

### **Благодарность за помощь в работе над пособием студентам факультета «Медиакоммуникации и мультимедийные технологии» Донского государственного технического университета:**

Крицкой Анастасии, Нагаевой Ксении, Требухину Андрею, Цыганкову Олегу, ХорунжемуЭдварду, Орлову Константину, Литвинову Илье, Вербицкому Владимиру, Диброву Александру, Дубенцовой Елизавете, Антонову Антону.

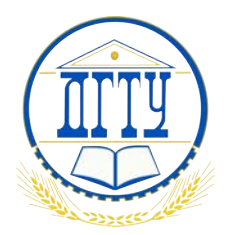

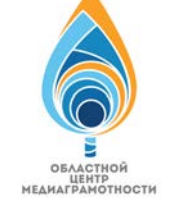

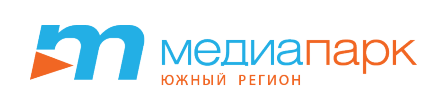

# **2 новостная грамотность**

### **Как оценить достоверность новостной информации?**

- Отвечает ли текст на ключевые вопросы: Что? Где? **1** Когда? При каких обстоятельствах? Кто главные действующие лица?
- Постарайтесь проверить, совпадает ли заголовок, **2** лидер-абзац и текст новости? Говорят ли они об одном и том же?
- Какие доказательства использует корреспондент? **3** Видел ли он это сам или пересказывает чьи-то слова?
- Оцените надежность источников. **4**
- Раскрывает ли корреспондент методы своей **5** работы?
- Указывает ли журналист контекст истории? **6** (предыстория, связи, сравнения)
- История сбалансированная и честная? **7**

И главный вопрос: Что потребитель новости может **сделать** с этой информацией? Новость **полезна?** Можете прийти к четкому заключению?

Вы можете что-то сделать после этого? Вы готовы сделать суждение? Вы можете поделиться этим с кемлибо?

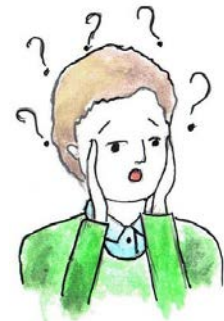

## Открытость работы журналиста

Журналист должен открывать методы своей работы. В противном случае следует задаться вопросом, почему нет комментария компетентного лица, очевидца, участника. Возможно, журналисту не хватает доказательств, и он предлагает свое собственное мнение под видом объективной новостной информации.

Журналист, не предоставляя источники информации, должен объяснить читателю, почему он не раскрывает эти данные.

Прозрачность – это открытость методов. Например, журналист может написать:

*«Источник был недоступен».*

*«Пожелал остаться анонимным из страха потерять работу».*

*«Репортер попытался пообщаться с героем у него дома, но никто не подошел к двери».*

*«Информация не может быть независимо подтверждена».*

Тогда читатель должен сделать вывод, что такой новости нельзя доверять, а необходимо ее проверить, поскольку нет понимания, кто ответственн за те или иные высказывания и суждения.

## Проверка Фактов и поиск истины

В случаях, когда новость вызывает сомнения и ее необходимо проверить, следуйте следующим правилам:

Первым делом Вам необходимо обратить внимание на источник информации, поскольку одним из доказательств достоверности является наличие ссылок на источники.

- Если в качестве доказательства достоверности Вам предоставляют фото, необходимо убедиться, что изображение действительно имеет отношение к описанным событиям. Для этого мы рекомендуем найти данную новость на каком-либо интернет-ресурсе и воспользоваться сервисом Google «поиск по картинкам», далее следует обратить внимание на первоисточник и дату публикации изображения и соотнести с источником информации.
- Если Вы хотите проверить подлинность видео, перейдите на сайт YouTube, кликнув по логотипу в нижнем правом углу плеера, прочтите описание к видео, посмотрите, когда и кем данное видео было загружено, а также обратите внимание на комментарии к нему. Обращайте внимание на детали: номера машин, названия улиц.
- Свидетельства очевидцев один из самых сложных методов проверки достоверности. Здесь необходимо обращать внимание, подтверждает ли очевидец те тезисы, о которых нам сообщает журналист, или же говорит про общие вещи, которые могут косвенно или же вообще не относиться к теме.

### методы оценки источников информации

Первым делом необходимо убедиться в компетентности источника, разбирается ли он в данном вопросе.

Если информация получена из интернета, проверьте регистрирацию рессурса как СМИ, право публиковать любые «новости».

Также можно выяснить рейтинг источника, на котором размещена информация, его популярность, степень доверия и авторитетность.

## новости, которым нельзя доверять

#### **Ученые выяснили, что прием поливитаминов может привести к раку**

Группа американских и британских ученых провела ряд исследований и пришла к выводу, что прием поливитаминов может нможет спровоцировать онкологические заболевания.

На протяжении длительного времени они изучали анамнез и истории болезни пятисот тысяч человек. Выяснилось, что побочным эффектом употребления поливитаминов может стать рак. Также повышаются риски сердечно-сосудистых заболеваний. Но это касается людей, которые придерживаются нормального пищевого рациона и одновременно принимают поливитамины.

Подобное заключение ученых вызвало ряд критики и неодобрения у скептиков. Последние уверены, что кроме правильного питания, в рацион людей необходимо добавить поливитамины. Что диета и правильный рацион не может обеспечить организм человека достаточным количеством витаминов и микроэлементов. Для этого необходим прием поливитаминов.

Но множество других научных исследований подтверждают тот факт, что употребление поливитаминов не только не оправдывает возложенных на них надежд, а часто даже усугубляет болезни и провоцирует новые.

С треском провалились исследования по изучению влияния, которое оказывает применение поливитамина Е на увеличение продолжительности жизни, снижение риска заболевания атеросклерозом, а также как профилактика инфарктов и инсультов. Продолжительность жизни людей, которые регулярно принимали витамин Е, оказалась на четыре процента ниже, чем у не принимавших. А вот прием витамина А и вовсе на шестнадцать процентов укоротил жизнь пациентов.

И вовсе неожиданным стал результат эксперимента, целью которого стало исследование дополнительного приема пациентами поливитамина С. Оказывается, всеми любимая с детства аскорбинка влияет на развитие болезней сердца. Однако не менее широкомасштабные наблюдения за людьми, употребляющими в питании много овощей и фруктов, содержащих ту же аскорбиновую кислоту, но в натуральном виде, дали замечательные результаты — такие люди значительно реже заболевали раком и сердечно-сосудистыми болезнями.

Вывод напрашивается сам собой. Витамины полезны, но только в натуральном виде.

**http://wek.ru/uchenye-vyyasnili-chto-priem-polivitaminov-mozhet-privesti-k-raku**

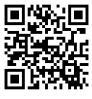

Упоминания американских, британских и иных ученых из любых других стран должны, первым делом, стать сигналом о том, что автор материала либо не знает, либо скрывает имена конкретных людей, их лабораторий и университетов. Таким сообщениям нельзя доверять, так как под прикрытием **«ученых»** можно рассказывать любые небылицы и запутывать неопытных читателей.

Если автор текста ссылается на исследования, то обязательно необходимо указывать название исследовательского проекта, группу исследователей, принимавших в нем участие, название организации, под эгидой которой проводились научноисследовательские работы. А также год и город. В противном случае, такая информация должна восприниматься не иначе, как авторский вымысел, и ей не нужно уделять большого внимания.

А вот здесь было бы уместно указать фамилии и должности **«скептиков»**, у которых заключение ученых вызвало «ряд критики и неодобрения».

Внешне логичная конва рассуждения смотрится как полноценное аналитическое сообщение, однако, если всмотреться внимательно в суть слов-якорей, окажется, что они совсем не имеют веса.

Автор нанизывает, словно бусины, новые и новые факты, ссылаясь на исследования, имеющие громкий резонанс в научном сообществе, но вот совсем не понятно, что же это за исследование.

При этом, динамика текста, противопоставление и сталкивание позиций создают ощущение привлекательности, и текст хочется дочитать до конца.

Подобные тексты несут огромную опасность для читателей. Не потому, что можно перестать употреблять поливитамины, а потому, что таким же образом можно рассказать о кандидате на выборную должность, о политическом и экономическом скандале, о других странах и народах, разжечь межнациональный конфликт, рассорить соседей и друзей.

> **Выводы, которые приводятся в таких материалах, как правило, громкие и безапелляционные. Но можно ли им верить, можно ли эти выводы воспринимать всерьез? Медиаграмотному читателю - однозначно нет!**

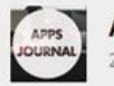

#newsapp

Apple встроит датчики пульса и давления в наушники EarPods.

В знаменитых наушниках EarPods от Apple появятся датчики, измеряющие сердцебиение и кровяное давление. Об этом сообщает The Guardian со ссылкой на анонимного автора записи в сервисе Secret.

По словам анонимного автора, в следующей версии наушников EarPods будут встроены специальные фитнес-сенсоры, измеряющие кровяное давление и пульс. Кроме того, в них будут встроены датчики iBeacon, точно определяющие положение устройства в пространстве, чтобы их было проще найти при помощи другого Apple-устройства.

Сообщается, что наушники будут подключаться через порт Lightning именно поэтому в новых айфонах аудиопорт был перенесён на нижнюю часть корпуса.

Данные о пульсе и давлении будут храниться в зашифрованном виде, не позволяя идентифицировать пользователя — так же, как это реализовано в датчике отпечатков пальцев Touch ID. С другой стороны, владелец наушников может использовать собранную информацию для консультации с доктором, замечает инсайдер.

Наушники выйдут одновременно с iOS 8, помимо сенсоров, будут иметь новый пульт управления с улучшенным шумоподавлением у микрофона. Автор записи отмечает, что новые наушники станут промежуточным продуктом для выхода iWatch — хотя это ещё не финальная версия названия браслета от Apple.

Материалы опровержения ищите здесь:

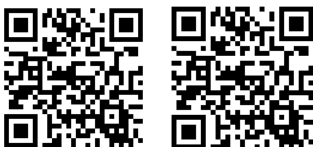

Авторы материала ссылаются на анонимный источник информации, а это значит, что такой новости нельзя доверять. Необходимо перепроверить данное заявление на авторитетных ресурсах, например официальном сайте компании Apple (www.apple.com)

 В предложении отсутствует комментарий официального представителя компании, нет доказательств, подтверждающих или опровергающих данные утверждения.

Продолжая ссылаться на анонимный источник, авторы статьи анонсируют важные преимущества нового продукта, касающиеся даже здоровья пользователя.

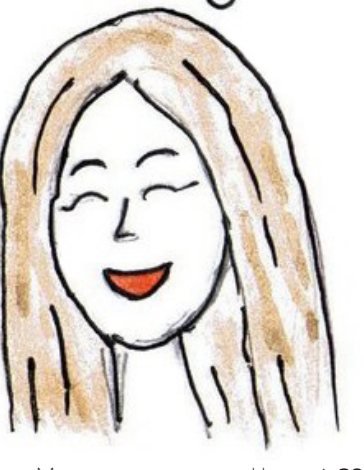

# **Язык запросов**

Язык запросов поисковых систем это специальные правила, используя которые Вы сможете улучшить эффективность Вашей работы. Он позволяет учитывать префиксы, регистр символов, морфологию, расстояние между словами. В большинстве поисковых систем существует функция расширенного поиска информации.

## Язык запросов в Яндексе

Вы можете конкретизировать поисковый запрос с помощью специальных символов, которые уточняют наличие и взаимное расположение запрашиваемых слов в документе.

Яндекс ищет все формы слова, указанного в запросе. Исключение составляют случаи, когда используются символы **!** и **"**.

**+** - поиск документов, в которых обязательно присутствует выделенное слово. Допустимо использовать несколько операторов + в одном запросе.

[Урал **+**Екатеринбург **+**билеты]

Будут найдены документы, в которых обязательно содержатся слова «билеты» и «Екатеринбург» и может присутствовать слово «Урал».

**"** - поиск по цитате, т.е. документов, содержащих слова запроса в заданной последовательности и форме.

[**"**Люблю грозу в начале мая**"**]

Будут найдены документы, содержащие данную цитату.

**\*** - поиск по цитате с пропущенным словом (словами). Один оператор \* соответствует одному пропущенному слову. Внимание! Используется только в составе оператора ".

[**"**Люблю \* в начале мая**"**]

Будут найдены документы, содержащие данную цитату, включая пропущенное слово.

**&** - поиск документов, в которых слова запроса, объединенные оператором, встречаются в одном предложении. Допустимо использовать несколько операторов **&** в одном запросе.

[культура **&** Россия **&** художники]

Будут найдены документы, в которых есть предложения, содержащие одновременно слова «культура», «Россия» и «художники».

**|** - поиск документов, в которых присутствует любое слово из запроса. Допустимо использовать несколько операторов **|** в одном запросе.

[автомобиль **|** запчасти **|** радиатор]

Будут найдены документы, в которых присутствует хотя бы одно из слов запроса: «автомобиль», «запчасти» или «радиатор».

**-** - поиск документов, в которых отсутствует заданное слово. Исключается только слово, перед которым стоит оператор.

[Театр **-**большой]

Будут найдены документы, в которых присутствует слово «театр», но нет слова «большой».

# Язык запро- сов Google

**+** - поиск документов, в которых обязательно присутствует выделенное слово. Допустимо использовать несколько операторов + в одном запросе.

[Англия **+**виза **+**билеты]

Будут найдены документы, в которых обязательно содержатся слова «виза» и «билеты» и может присутствовать слово «Англия».

**"** - поиск по цитате, т.е. документов, содержащих слова запроса в

заданной последовательности и форме.

[**"**Люблю грозу в начале мая**"**]

Будут найдены документы, содержащие данную цитату.

**\***- поиск по цитате с пропущенным словом (словами). Один оператор **\***  соответствует одному пропущенному слову. Внимание! Используется только в составе оператора ".

[**"**Люблю **\*** в начале мая**"**]

Будут найдены документы, содержащие данную цитату, включая пропущенное слово.

**|** или **OR** - поиск документов, в которых присутствует любое слово из запроса. Допустимо использовать несколько операторов **|** в одном запросе.

[диван **|** кровать **|** кресло]

Будут найдены документы, в которых присутствует хотя бы одно из слов запроса: «диван», «кровать» или «кресло». Или [диван **OR** кровать **OR** кресло]

**-** - поиск документов, в которых отсутствует заданное слово. Исключается только слово, перед которым стоит оператор.

[зоопарк **-**ростовский]

Будут найдены документы, в которых присутствует слово «зоопарк», но нет слова ростовский».